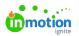

# **Request Sharing**

Published on 01/27/2022

When Request sharing is enabled in your account, stakeholders and team members can @mention and share the Request with others to answer questions throughout the Project lifecycle, and it will ensure visibility and access to final deliverables when the Project is complete. To take advantage of this feature, you'll need to enable the feature in your account settings and then assign the permission to the user roles who need to share Requests.

NOTE: Request Sharing is only available for Business & Enterprise Tiers.

## **Enable Request Sharing**

To enable **Request Sharing** (https://guide.lytho.com/help/general-settings#request-sharing) for your account, navigate to the **Features** tab in your **Account Settings** sub-navigation menu. Click the toggle to the left of the **Request Sharing** option to enable this feature.

Request Sharing Allow your team to share requests with others. This feature will add a new permission and views to your account.

### Manage Request Sharing Permission

To allow team members or stakeholders to share Requests, you will need to assign the **Manage Request Sharing** permission to the applicable user roles.

From the Account Settings sub-navigation, select Roles & Permissions.

| 8                  | Settings                                                                           | Roles & Permissions |                                                                                                    |      |   |
|--------------------|------------------------------------------------------------------------------------|---------------------|----------------------------------------------------------------------------------------------------|------|---|
| 0 6 <del>2</del> 0 | Account settings<br>Features<br>Roles & Permissions<br>Resource Management<br>Tags | <u>ه</u>            | tern<br>Atricia<br>Une will beer complete access to all geneticians available at all lows, and will be don't to create and soft where Adverses.                                                                                                    |      |   |
| 8<br>6<br>8        | Custom Fields<br>Custom Statuses<br>Priorities<br>Business Days<br>Security        | 50                  | an Menther Project Manage Due surgered at minimum related to project and taki management. User is growedly responsible for project avanight, well-request funds, and new not contend Commonly in this right to Regist Names Twitte Contribute or Art Rends. | Edit | ٥ |
| ×<br>田<br>山        | PERSONAL SETTINGS<br>My Profile<br>Availability<br>Notifications                   | State               | Team Member           Use is support periodizer without the table centries and priod reasogneest. Use is greenably responsible for their assigned work.           Conversity at their equipter. Conjunction on Production I-64.00.                          | Edit | 0 |
| 0                  | Integrations                                                                       | -                   | Requester                                                                                                    | Edit |   |
| ?                  |                                                                                    |                     | Receiver<br>Users a dimension for granific findeback on proofs that they have been involted to renieve.<br>Receive balances has                                                                                                    | Edit | ٥ |

Navigate to the role you would like to assign this permission to and either click on the role or select **Edit.** Under **Requests** in the **Permissions** sub-navigation, select the toggle to the right of **Manage Request Sharing**.

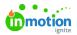

| Roles & Permissions |                                                                                                    |  |  |  |  |  |
|---------------------|----------------------------------------------------------------------------------------------------|--|--|--|--|--|
| Syste               | System                                                                                                    |  |  |  |  |  |
|                     | Admin<br>User will have complete access to all permissions available at all times, and will be able to create and edit other Admins.                                                                                                    |  |  |  |  |  |
| Team Member         |                                                                                                    |  |  |  |  |  |
|                     | Project Manager<br>User is assigned all permissions related to project and task management. User is generally responsible for project oversight, work request Close taslific, and new work creation. Common job titles might be Project Manager, Traffic Coordinator, or Art Director. |  |  |  |  |  |
|                     | OVERVIEW PERMISSIONS (30/31) NOTIFICATIONS MEMBERSHIP PREFERENCES                                                                                                    |  |  |  |  |  |
|                     | Administration (6/6) –                                                                                                    |  |  |  |  |  |
|                     | Edit Forms<br>Users with this permission can add or modify form templates.                                                                                                    |  |  |  |  |  |
|                     | Manage Account Settings<br>Users with this permission can view and update all account-level settings, including users and roles.                                                                                                    |  |  |  |  |  |
|                     | Manage Stakeholders<br>Users with this permission can add, edit, or deactivate Stakeholders.                                                                                                    |  |  |  |  |  |
|                     | Manage Team Members<br>Users with this permission can add, edit, or deactivate Team Members.                                                                                                    |  |  |  |  |  |
|                     | Manage Templates Users with this permission can create, edit, or delete all templates.                                                                                                    |  |  |  |  |  |

Scroll to the bottom of the permissions and click**Save** when complete.

| Team Member                                                                                                    |
|----------------------------------------------------------------------------------------------------|
| Project Manager User is assigned all permissions related to project and task management. User is generally responsible for project oversight, work request traffic, and new work creation. Common pib titles might be: Project Manager, Traffic Coordinator, or Art Director. |
| OVERVIEW PERMISSIONS (29/31) NOTIFICATIONS MEMBERSHIP PREFERENCES                                                                                                    |
| Administration (6/6) -                                                                                                    |
| Edit Forms<br>Users with this permission can add or modify form templates.                                                                                                    |
| Manage Account Settings<br>Users with this permission can view and update all account-level settings, including users and roles.                                                                                                    |
| Manage Stateholders Uters with this permission can add, edit, or deactivate Stateholders.                                                                                                    |
| Manage Team Members<br>Users with this permission can add, edit, or deactivate Team Members.                                                                                                    |
| Manage Templates<br>Users with this permission can create, edit, or delete all templates.                                                                                                    |
| Share Custom Views Users with this permission can create and share custom views. Sharing a custom view will display the same results to all users regardless of any wire permissions.                                                                                         |

Any user assigned to a role that includes the permission to **Manage Request Sharing** will be able to search for and see the names of all team members and stakeholders within your account when sharing a Request.

### Share a Request

Once a Request is submitted, any user with the permission to**Manage Request Sharing** can share a Request by @mentioning another stakeholder or team member in the **Comments** tab of the Request. Begin by typing the "@" symbol and search by the first name or any part of their email of the person you would like to share the Request with. A user list will populate as you begin typing and you can click to select the appropriate user. The user's email address will display while composing the comment, and once posted, your comment will reflect their full name.

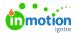

| 8 Requests                                                                                                    | Asset request                                                                                                    | & Submitted -                                                                                                    |  |  |
|----------------------------------------------------------------------------------------------------|----------------------------------------------------------------------------------------------------|----------------------------------------------------------------------------------------------------|--|--|
| Q. My Requests<br>Submitted By Me<br>Shared With Me<br>41 All Requests                                                                                                    | Output NetWork     Record FreeToor     Output Research to be reversed and accepted.                                                                                                    | DEFALS<br>Members<br>The Part of the Part of the |  |  |
| Charge Request Charge Request Charg | Control         Viteward         Viteward         Viteward         Control           Instrument         Dest 1.202         Dest 1.202 <tdd< td=""><td>Orange Understand       Abard Fear       Communications - Adar regards from       Adar Tage       Operation       Operation   <!--</td--></td></tdd<> | Orange Understand       Abard Fear       Communications - Adar regards from       Adar Tage       Operation       Operation </td                                                                                                    |  |  |

You can also share a Request by clicking the actions menu at the top right of the Request view and selecting **Share.** Search for and select the individual(s) you would like to have access to the Request.

| 8              | Requests                                                                                     | Summer Product Showing                                     |           |                    |                                                                                                    | 💩 Accepted 🚥                                                                                                    |
|----------------|----------------------------------------------------------------------------------------------|------------------------------------------------------------|-----------|--------------------|----------------------------------------------------------------------------------------------------|----------------------------------------------------------------------------------------------------|
| 0 6 F D        | My Requests<br>Submitted By Me<br>Shared Wikh Me<br>All Requests                             | OVERWEW ACTIVE REQUEST                                     | Submitted | Accepted<br>Acc 52 | Complete                                                                                                    | DETALS<br>Request Number b<br>14<br>Members                                                                                                    |
|                | MY VEWS<br>Change Requests<br>SHARED WITH OTHERS<br>Open Requests<br>Henry Harris - Due Next | 0 / 2<br>Projects Carepland                                |           |                    |                                                                                                    | Requetter Name Concernenter Concernenter Con |
| 13<br>14<br>10 | + Add View                                                                                   | The first have shown only pet                              |           |                    | COMMENTS ACTIVITY  Add a comment.  Commentation  Commentation  Commentat |                                                                                                    |
| 0<br>4<br>2    |                                                                                              | Work Status<br>New Group<br>Summer Product Showing - Video |           |                    | 041                                                                                                    | Gree Ding Charles Talken Gree Ding Charles that you would like to include in the video? Thanks: Reply Cl                                                                                                    |
| 1              |                                                                                              |                                                            |           |                    | Change Request                                                                                                    |                                                                                                    |

#### View a Shared Request

When a Request has been shared with you, you will be notified by in-app and email notifications. You will also be able to see the shared Request in the **Shared With Me** view under **Requests**.

| 8           | Requests                                                       | Shared With Me                                                  | Add Request   |
|-------------|----------------------------------------------------------------|-----------------------------------------------------------------|---------------|
| a<br>«      | My Requests<br>Submitted By Me                                 | 9 Q Sauch at the v II Set v ♥ Reet v                            |               |
| ₽<br>1      | Shared With Me<br>All Requests                                 | Acobined Status: Ror Acobined v) (A: Bragant Shared With (f) v) | Clear ~       |
| 8<br>8<br>8 | MY VIEWS<br>Change Requests                                    | Refer 34 23 annious fyer                                        | 1 🏀 🔯 🚥       |
| ⊟<br>⊪<br>∧ | SHARED WITH OTHERS<br>Open Requests<br>Henry Harris - Due Next | timet ( 🖬 >                                                     | 20 per page ~ |

Users that have access to shared Requests can collaborate on the Request, duplicate the Request, and download attachments and final deliverables.

© 2024 Lytho, Inc. All rights reserved. | Privacy Policy (https://www.lytho.com/privacy-policy/) Have a friend who could benefit from Lytho? Refer them and get a \$200 gift card! (https://www.lytho.com/share-the-lytho-love/)